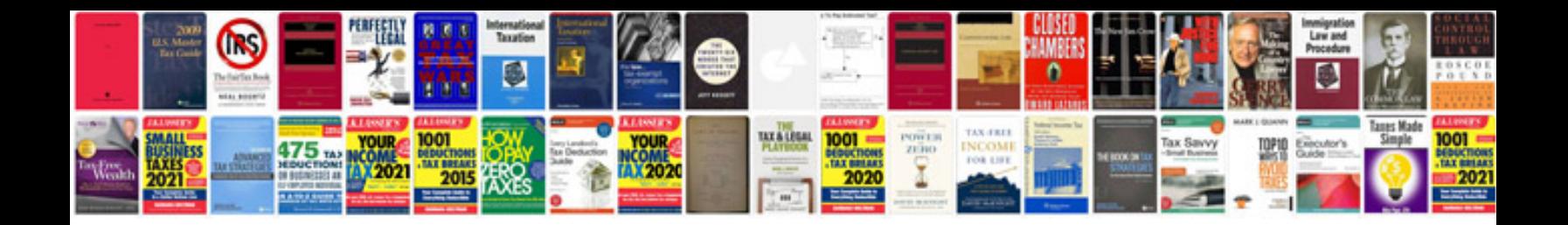

**Sql query practice questions answers**

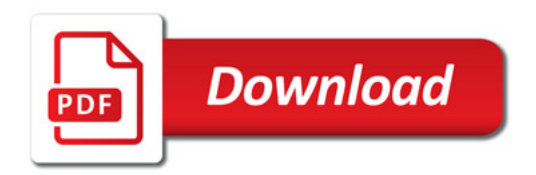

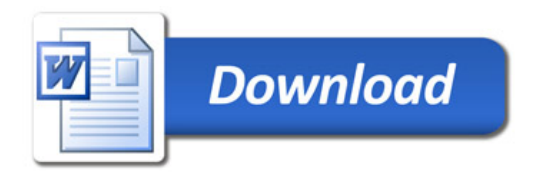